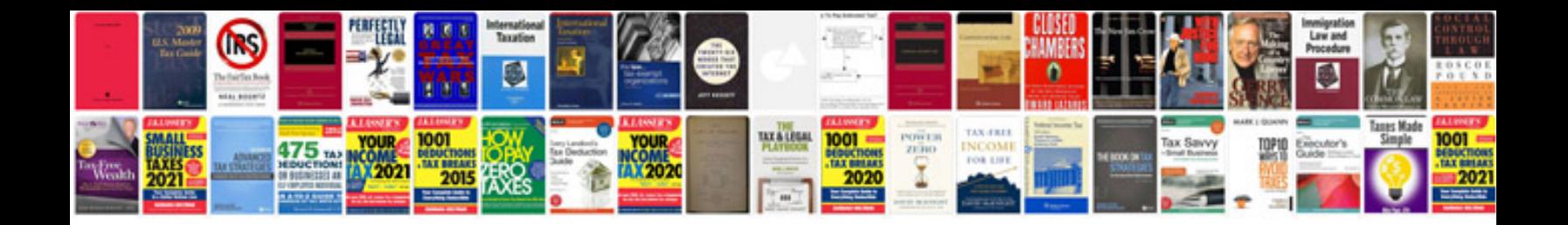

**Vacuum delay valve color code**

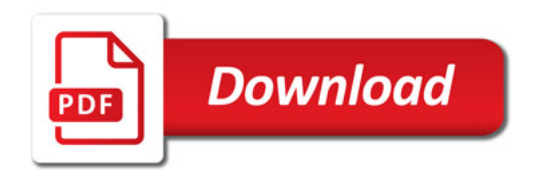

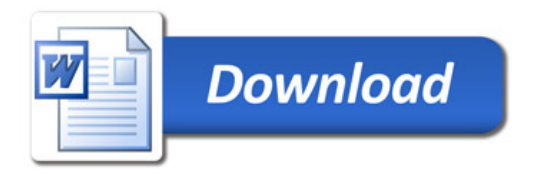